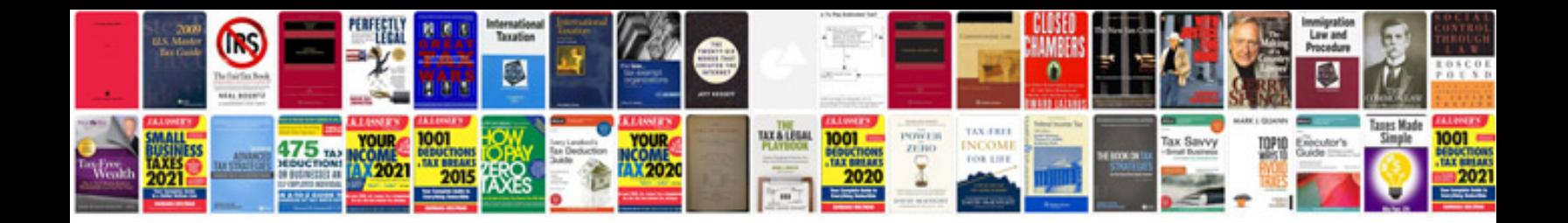

Denon avr3808 manual

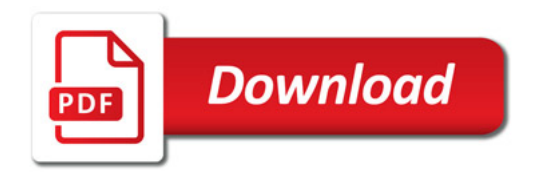

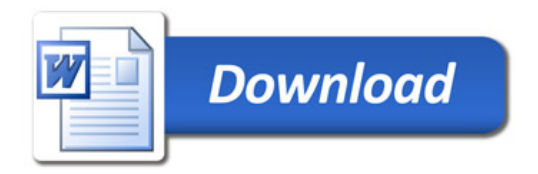